# **Comparação de Desempenho Entre** *Softwares* **de Virtualização**

Petrônio Carlos Bezerra<sup>1,2</sup>, Rhavy Maia Guedes<sup>1,2</sup>

<sup>1</sup>Instituto Federal da Paraíba (IFPB) – <sup>2</sup>Universidade Federal de Campina Grande (UFCG) R. Tranquilino C. Lemos, 671 - Dinamérica – 58107-000 – Campina Grande – PB – Brasil {petroniocg, rhavyron}@gmail.com

*Abstract. Reducing costs, including costs for computer equipment, without lowering the quality of services is the desire of any company. In order to achieve this goal, systems that generate virtual environments simulating real environments have been increasingly used. This study aims at comparing the performances of software VMware Player and Virtual Box. The speed access memory device was used as a performance measurement while running a virtual machine, with Windows XP operating system, using software CrystalMark benchmark. The factorial experimental design was*  $2^{k}r$  with two *factors: Virtualization Software and Capacity of Memory. It was concluded that the Virtual Box software presented higher performance, therefore being the best choice among the options assessed.* 

*Resumo. Reduzir custos, incluindo despesas com equipamentos de informática, sem diminuir a qualidade dos serviços é o desejo de qualquer empresa. Para alcançar este objetivo, cada vez mais se tem utilizado sistemas que criam ambientes virtuais simulando ambientes reais. Este trabalho objetivou comparar os desempenhos dos softwares VMware Player e Virtual Box. Utilizou-se a velocidade de acesso ao dispositivo de memória como medida do desempenho durante a execução de uma máquina virtual, com sistema operacional Windows XP, por meio do software de benchmark CrystalMark. O projeto experimental fatorial foi o 2k r, com dois fatores: Software de Virtualização e a Capacidade da Memória. Foi possível concluir que o software Virtual Box apresentou desempenho superior, tornando-se a melhor escolha dentre as opções avaliadas.* 

## **1. Introdução**

Empresas que se preocupam com tecnologia de informação procuram investir em infraestrutura de computadores servidores para dispô-los em vários tipos de serviços. No entanto, alguns desses servidores são subutilizados, pois só executam um tipo de Sistema Operacional (SO) por vez. Para resolver este problema existem sistemas que criam ambientes virtuais com o objetivo de simular ambientes reais, proporcionando, assim, que um SO seja executado por uma máquina física que já possua outro em execução. Nesse contexto, observa-se a utilização crescente de *softwares* que permitem a virtualização – chamados de Monitores de Máquinas Virtuais (VMM – *Virtual Machine Monitor*) – para os mais diversos fins [NETO 2010].

Nanda e Chiueh (2005) demonstraram a existência de diferentes formas e ferramentas para realizar virtualização de sistemas, como também, a possibilidade de abstrair acesso aos níveis de *hardware*. Adams e Agesen (2006) concluíram que o desempenho da virtualização por *software* é superior ao VMM por *hardware*, e Barham et al. 2003

apresentou uma ferramenta de virtualização com a promessa de não comprometer a funcionalidade nem o desempenho da máquina hospedeira. Técnicas de virtualização têm sido utilizadas também em ambientes acadêmicos, tanto com o intuito de facilitar a manutenção de laboratórios [NETO 2010], quanto no suporte aos cursos ministrados [BULLERS et al. 2006]. Como observado, os trabalhos relacionados não realizaram comparações entre VMM utilizando fundamentação estatística. O objetivo dessa pesquisa foi comparar os desempenhos dos *softwares* VMware Player e Virtual Box, com diferencial na utilização de métodos estatísticos.

## **2. Metodologia**

#### **2.1. Projeto Fatorial**

Utilizou-se o projeto experimental fatorial  $2<sup>k</sup>r$ , cujos fatores utilizados e seus tratamentos podem ser vistos na Tabela 1. Foram realizadas 30 repetições de cada combinação entre fatores, *software* de virtualização e capacidade da memória, resultando em 120 repetições. Obtiveram-se então as médias das velocidades para as leituras e escritas em memória.

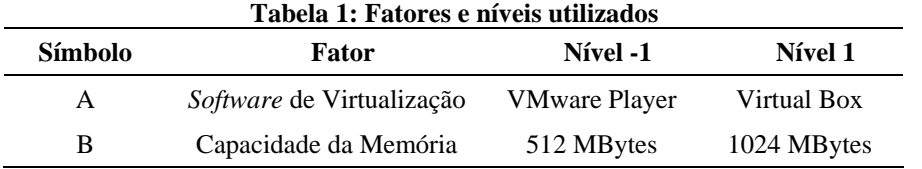

Segundo Jain (1991) é necessário utilizar o design fatorial seguindo o modelo polinomial para ajuste dos dados:

*y* =  $q_0 + q_4 x_4 + q_5 x_6 + q_6 x_7 + e$  (Equação 1)

Onde *y* é a variável de resposta; *q0* é a velocidade média do teste da memória; *qA* é o efeito relacionado a opção do *software* de virtualização; q<sub>B</sub> é o efeito relacionado a opção da capacidade de memória utilizada; *qAB* é o efeito da interação entre *software* de virtualização e memória utilizada; *e* é o erro experimental na coleta dos dados*.*

No modelo anterior,  $x_A$  e  $x_B$  são variáveis definidas da seguinte forma:

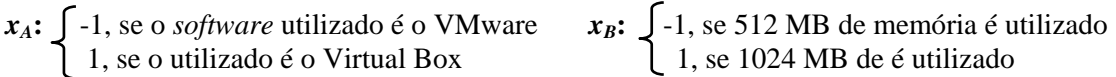

## **2.2. Método**

Os testes foram realizados em um computador, do tipo notebook, configurado com um processador AMD Turion (tm) Neo X2 Dual-Core L625, memória RAM de 3 GB e 320 GB de capacidade em disco. Nesta máquina foi instalado o SO Linux Ubuntu, nativo, que simula, através do VMware Player e do Virtual Box, o sistema operacional Windows XP Professional com Service Pack 2.

Para avaliar o desempenho dos VMM foi utilizado o *software* de benchmark CrystalMark 2004R3, com atualização de julho de 2008, que induz cargas de trabalho em sistemas virtualizados. Os dados coletados foram velocidades de acesso à memória em MB/s. Os dados foram então analisados estatisticamente por meio de testes nãoparamétricos a fim de obter qual *software* de virtualização tem desempenho superior. Dessa forma, as hipóteses investigadas foram:

 **H0:** Não há diferença significativa entre os *softwares* de virtualização.  **H1:** Existe diferença significativa entre os *softwares* de virtualização.

#### **3. Resultados**

Os valores médios da velocidade de acesso e os coeficientes de variação obtidos por meio das 30 repetições do *benchmark* encontram-se na Tabela 2. O efeito dos fatores no experimento foi verificado utilizando-se a Equação 2.

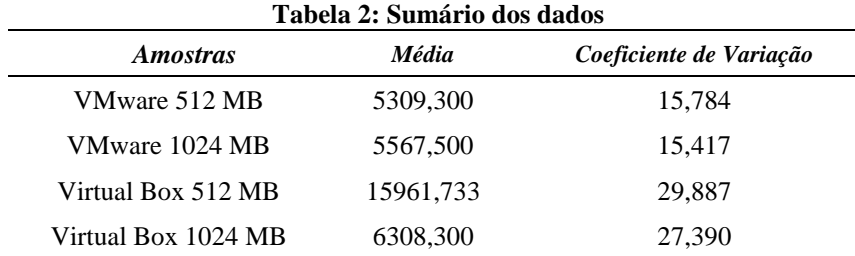

Segundo Jain (1991), por meio da soma dos quadrados é possível determinar que os *softwares* de virtualização (VMM) influenciaram em 30,80% no resultado do experimento, já a quantidade de memória representa 20,95% de influência no resultado e a relação entre os dois fatores afeta em 23,31% do total.

 $y = 8286,708 + 2848,308x_A - 2348,808x_B - 2477,908x_Ax_B$  (Equação 2)

Observa-se então que a escolha do *software* de virtualização tem maior influência na velocidade média de acesso à memória do que na quantidade de memória disponível na máquina virtual.

Ainda de acordo com a Tabela 2, verifica-se que o VMware apresentou praticamente a mesma variação nos testes, independentemente de se utilizar 512 ou 1024 MB de memória, ao passo que o Virtual Box apresentou diferença significativa (p<0,05) quando se altera a quantidade de memória. Utilizando 512 MB para realização dos testes, o Virtual Box apresentou velocidades médias superiores as do VMware.

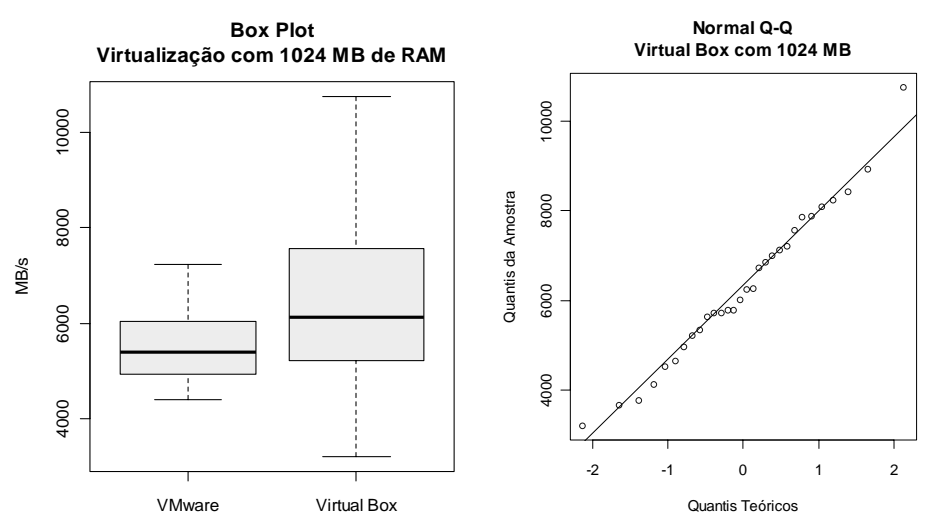

**Figura 1: BoxPlot dos Dados e Gráfico Q-Q (Virtual Box) com 1024 MB** 

O histograma e o gráfico quantil-quantil, para o VMware com 512 MB de RAM, sugerem que os dados não seguem uma distribuição normal. O mesmo foi observado com os gráficos para o Virtual Box com 512 MB de RAM. Quando se utilizou 1024 MB (Figura 1), a distribuição dos dados do VMware Player sugere não seguir uma distribuição normal, porém, o gráfico quantil-quantil do Virtual Box é o que mais parece seguir tal distribuição. Já o Virtual Box apresentou velocidades médias mais altas quando configurado com 1024 MB de memória.

Observou-se, ainda, por meio do teste *Shapiro-Wilk,* que apenas os dados coletados no Virtual Box com 1024 MB de memória seguem uma distribuição normal. É possível verificar que o restante das amostras não seguiu uma distribuição normal, impossibilitando a realização de testes paramétricos para verificar se existem diferenças entre as VMM em estudo. Através do Teste-T (Mann-Witney U-test) verificou-se, com nível de confiança de 95%, que existe uma diferença significativa entre as amostras dos VMMs.

#### **Conclusão**

A análise do VMware Player e do Virtual Box, utilizando capacidades de memória de 512 MB e de 1024 MB de RAM, mostrou desempenhos distintos. O *software* de virtualização Virtual Box, tanto utilizando 512 MB quanto com 1024 MB de RAM, apresentou desempenho superior ao VMware Player. Porém, os resultados mostraram também que o Virtual Box diminuiu seu desempenho quando se dobrou a capacidade da memória, enquanto que o VMware apresentou pequena variabilidade, mantendo as médias bem próximas com as duas configurações de memória. Assim, pode-se concluir que o *software* Virtual Box apresentou desempenho superior, tornando-se a melhor escolha dentre as opções avaliadas.

## **Referências**

- Adams, K., Agesen, O. (2006) A comparison of software and hardware techniques for x86 virtualization. In: Proceedings of the 12th international conference on Architectural support for programming languages and operating systems, October 21-25, San Jose, California, USA.
- Bullers, W. I., Burd, S., and Seazzu, A. F. (2006) Virtual machines an idea whose time has returned: application to network, security, and database courses. Proceedings of the 37th SIGCSE technical symposium on Computer science education, March 03- 05, Houston, Texas, USA.
- Nanda, S., Chiueh, T. (2005) A Survey on Virtualization Technologies. Technical Report. Department of Computer Science. University at Stony Brook, NY.
- Neto, G. D. A. (2010) Virtualização como ferramenta acadêmica para suporte ao ensino. Trabalho de conclusão de curso apresentado ao Curso Superior de Tecnologia em Telemática do IFPB – Campus de Campina Grande.
- Barham, P., Dragovic, B., Fraser, K., Hand, S., Harris, T., HO, A., Neugebauer, R., Pratt, I., Warfield, A. (2003) Xen and the Art of Virtualization. In: Proceedings of the 19th ACM symposium on Operating systems principles. Bolton Landing, NY, USA. p.160-184, October 19-22.
- Jain, R. (1991) The Art of Computer Systems Performance Analysis; Techniques for Experimental Design, Measumerement, Simulation and Modeling. John Wiley \$ Sons, Inc.